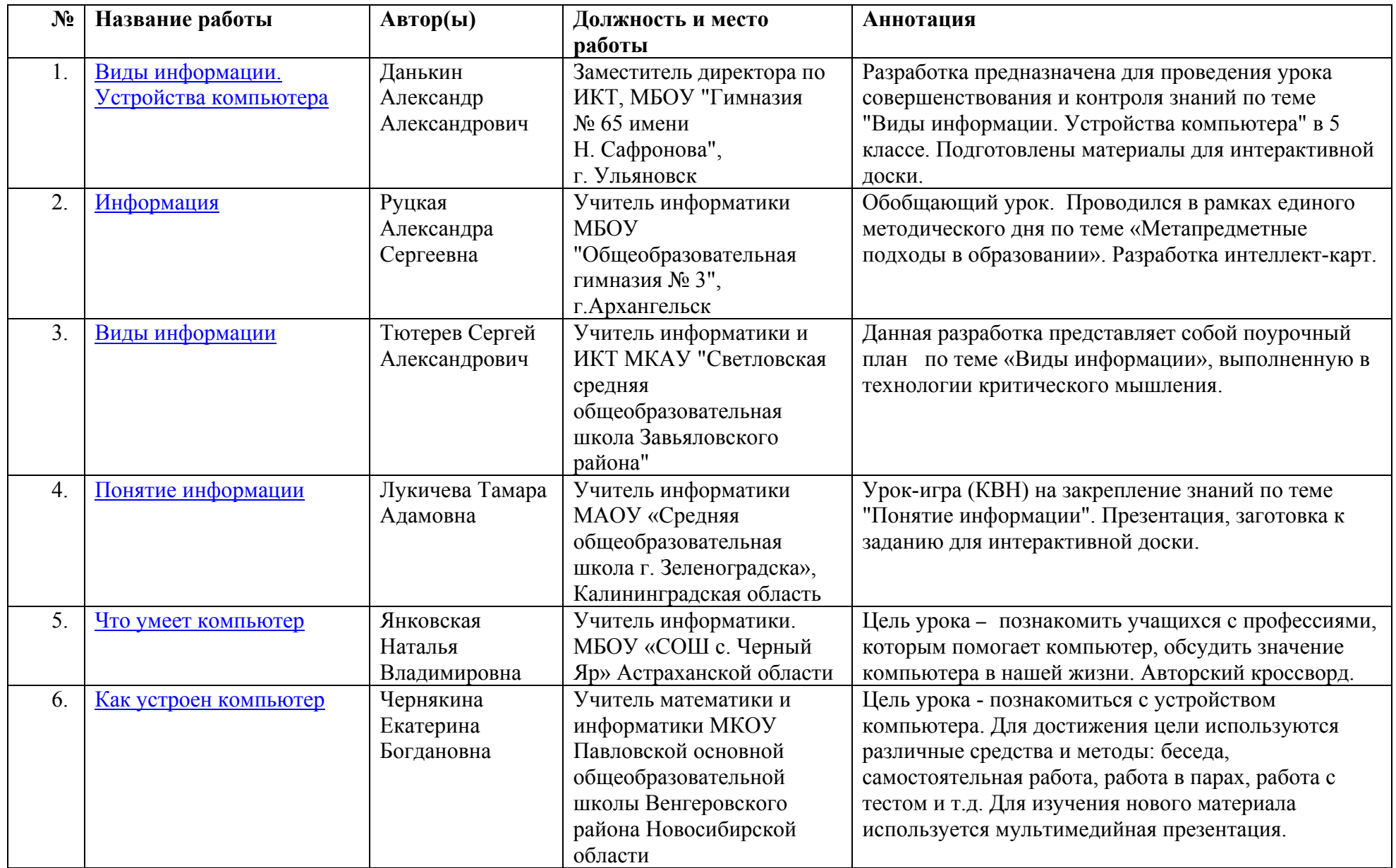

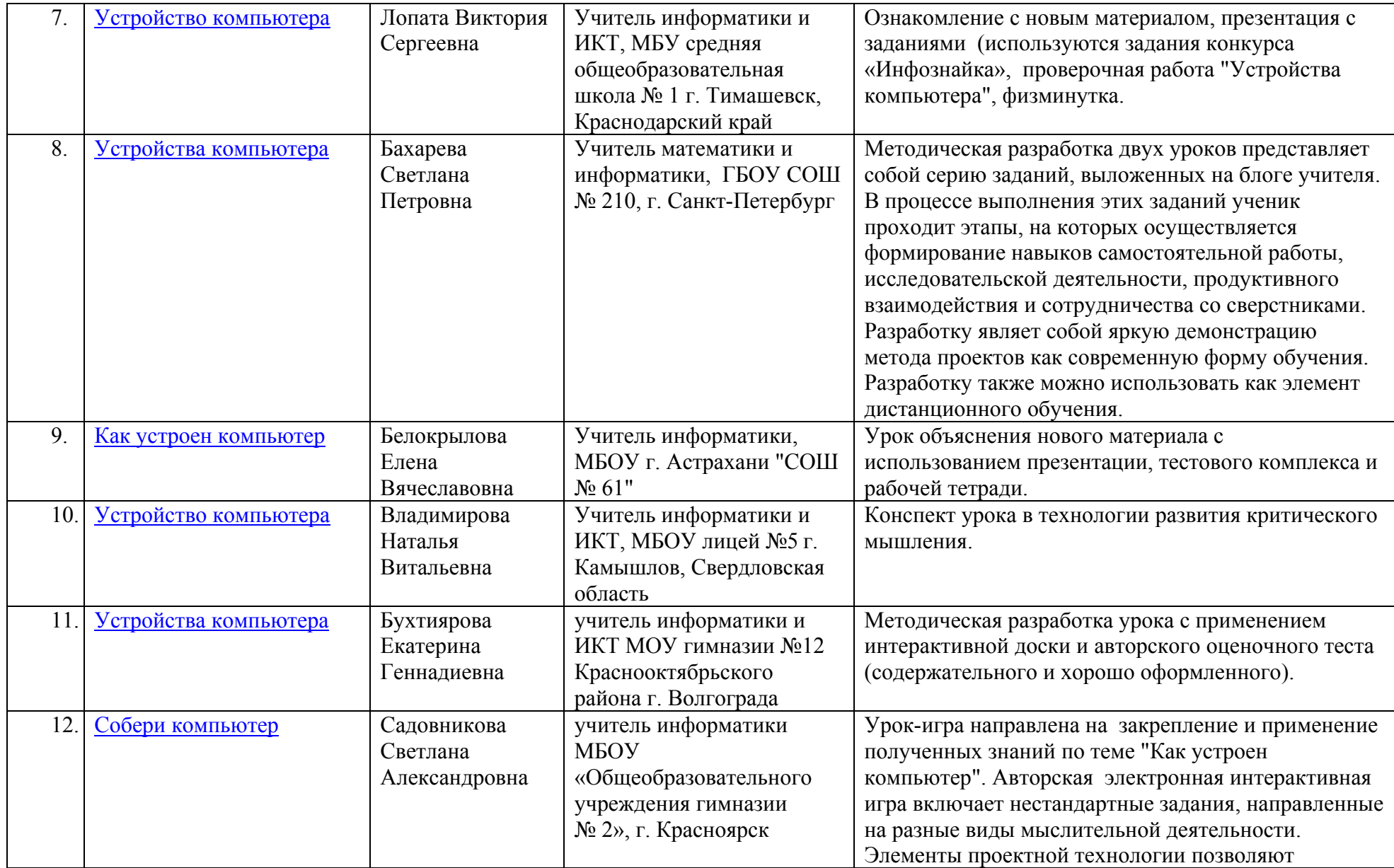

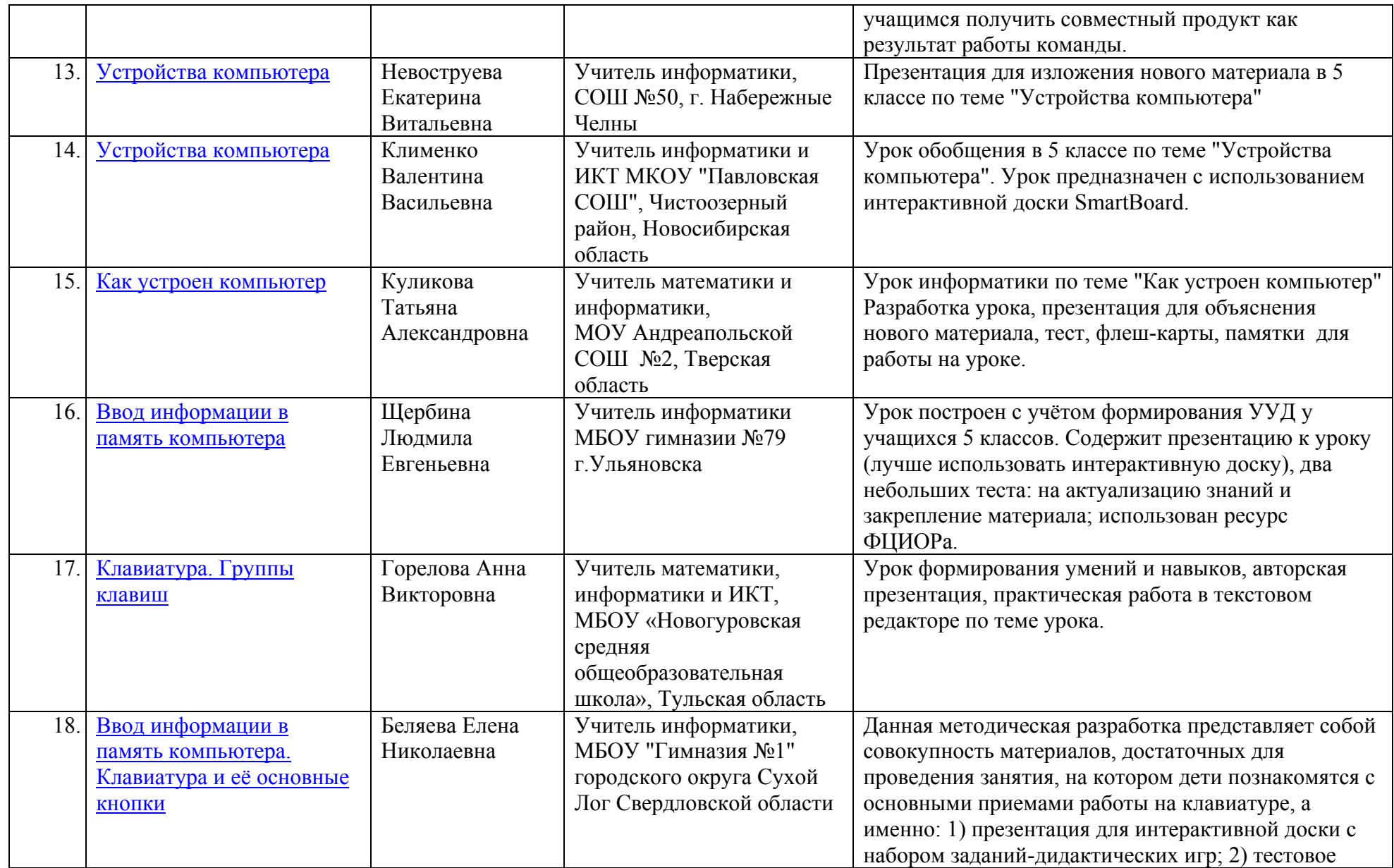

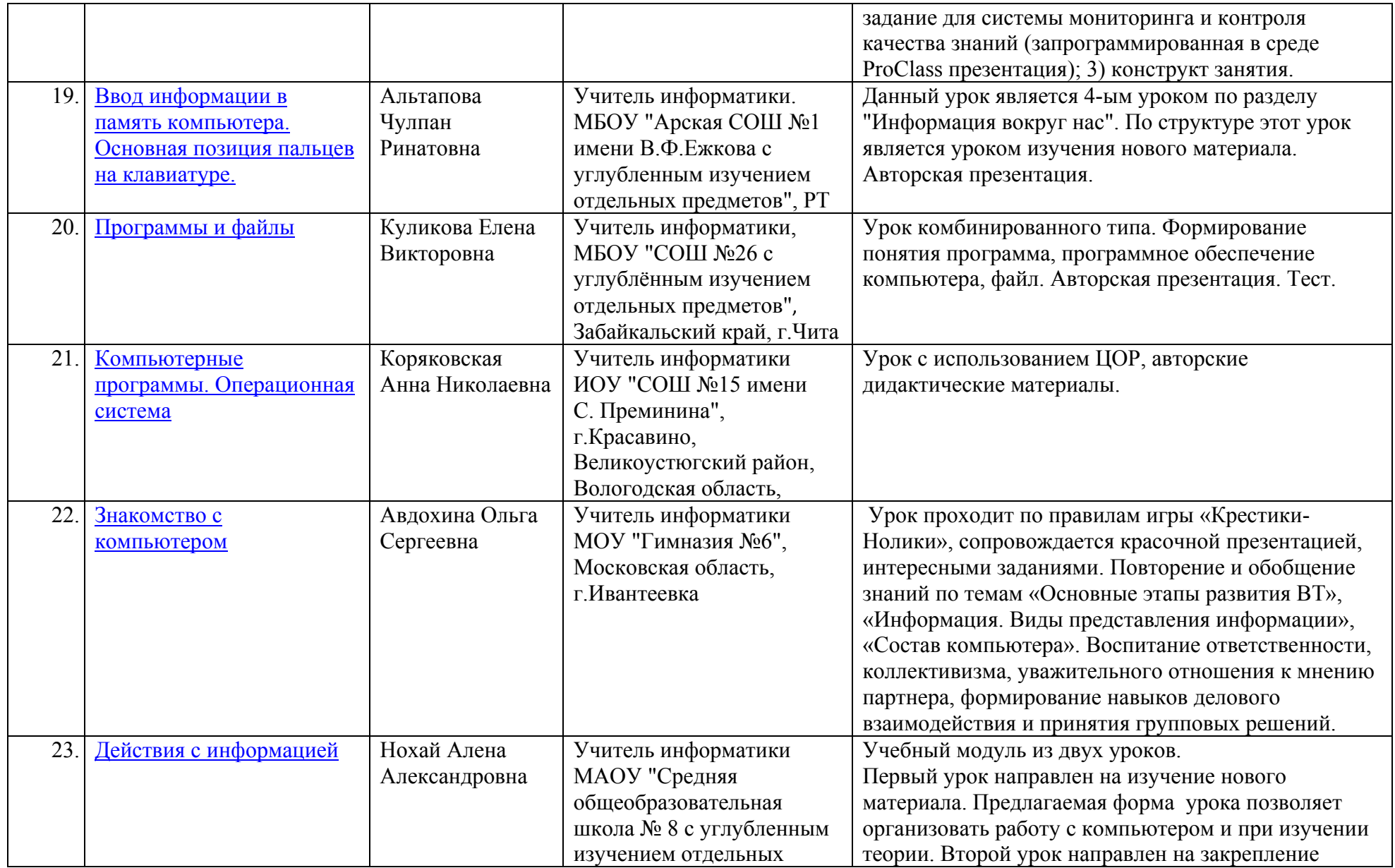

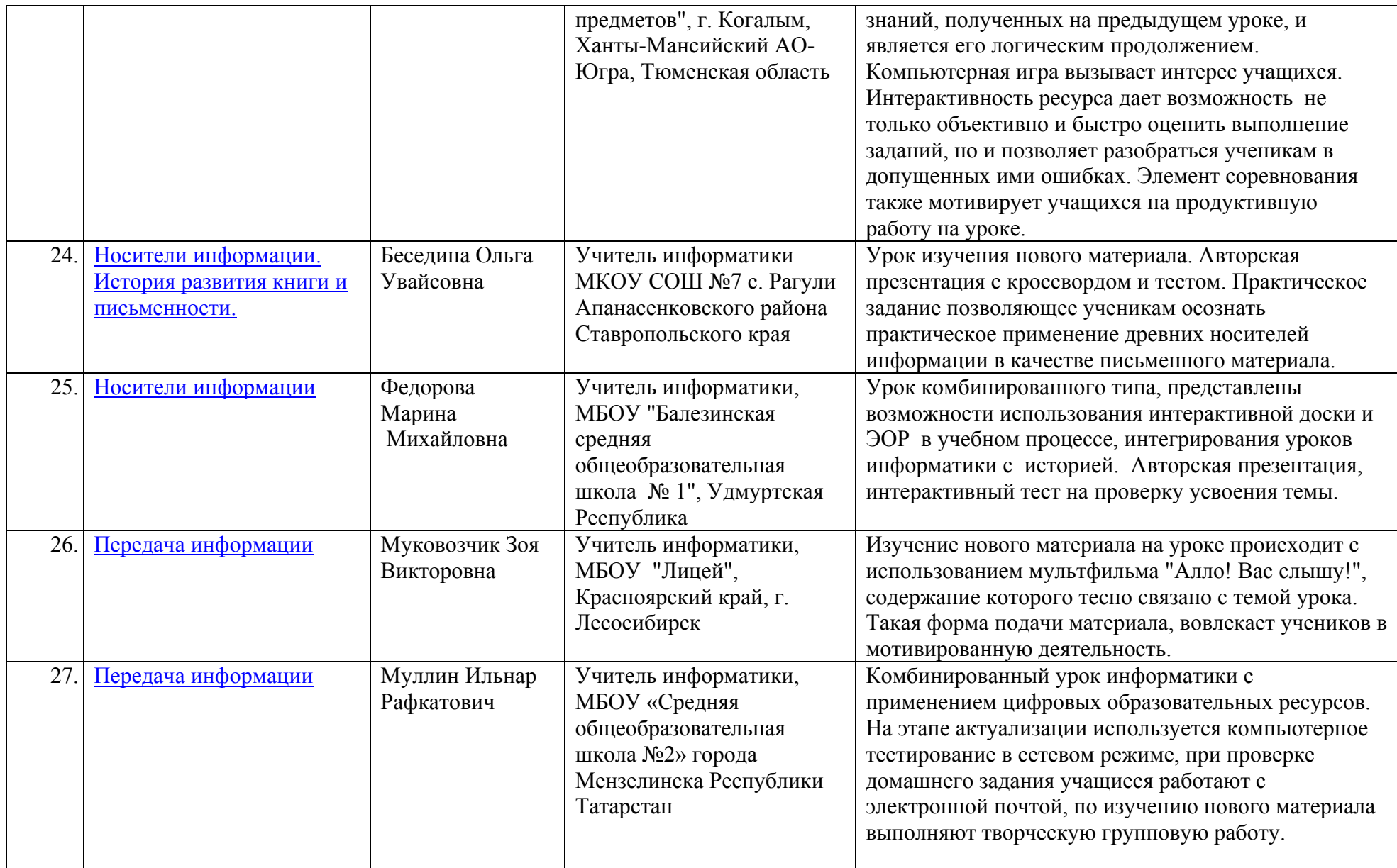

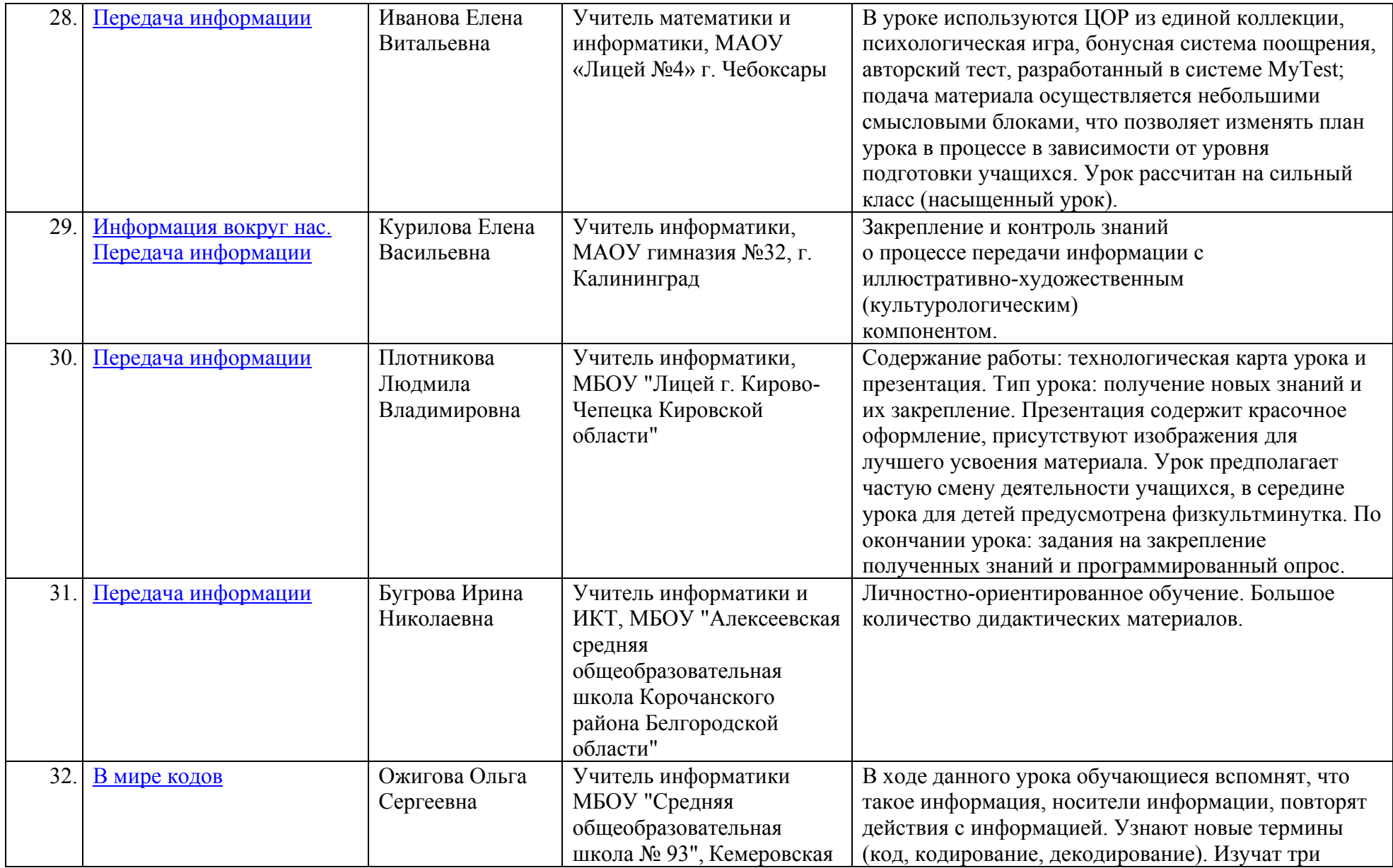

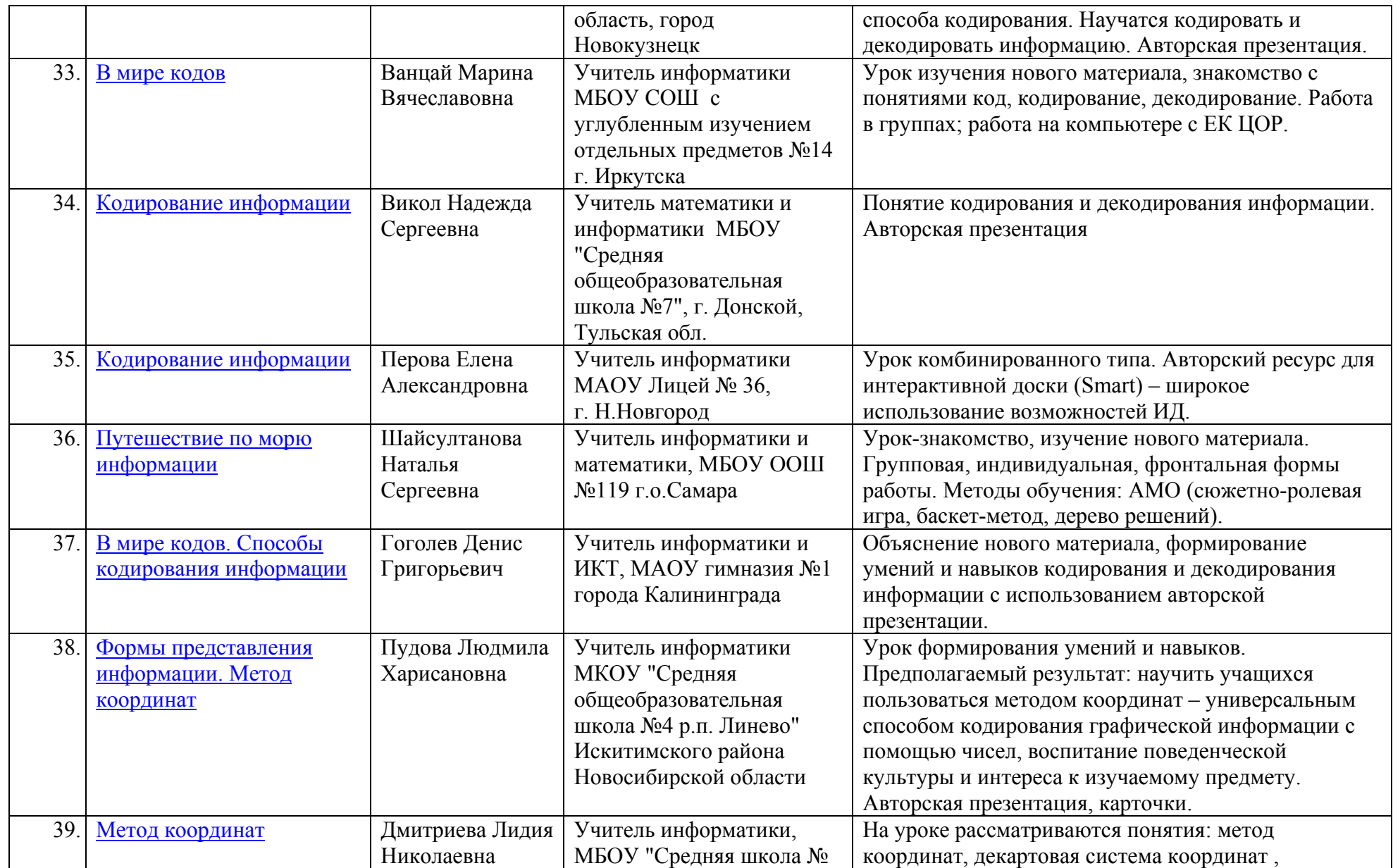

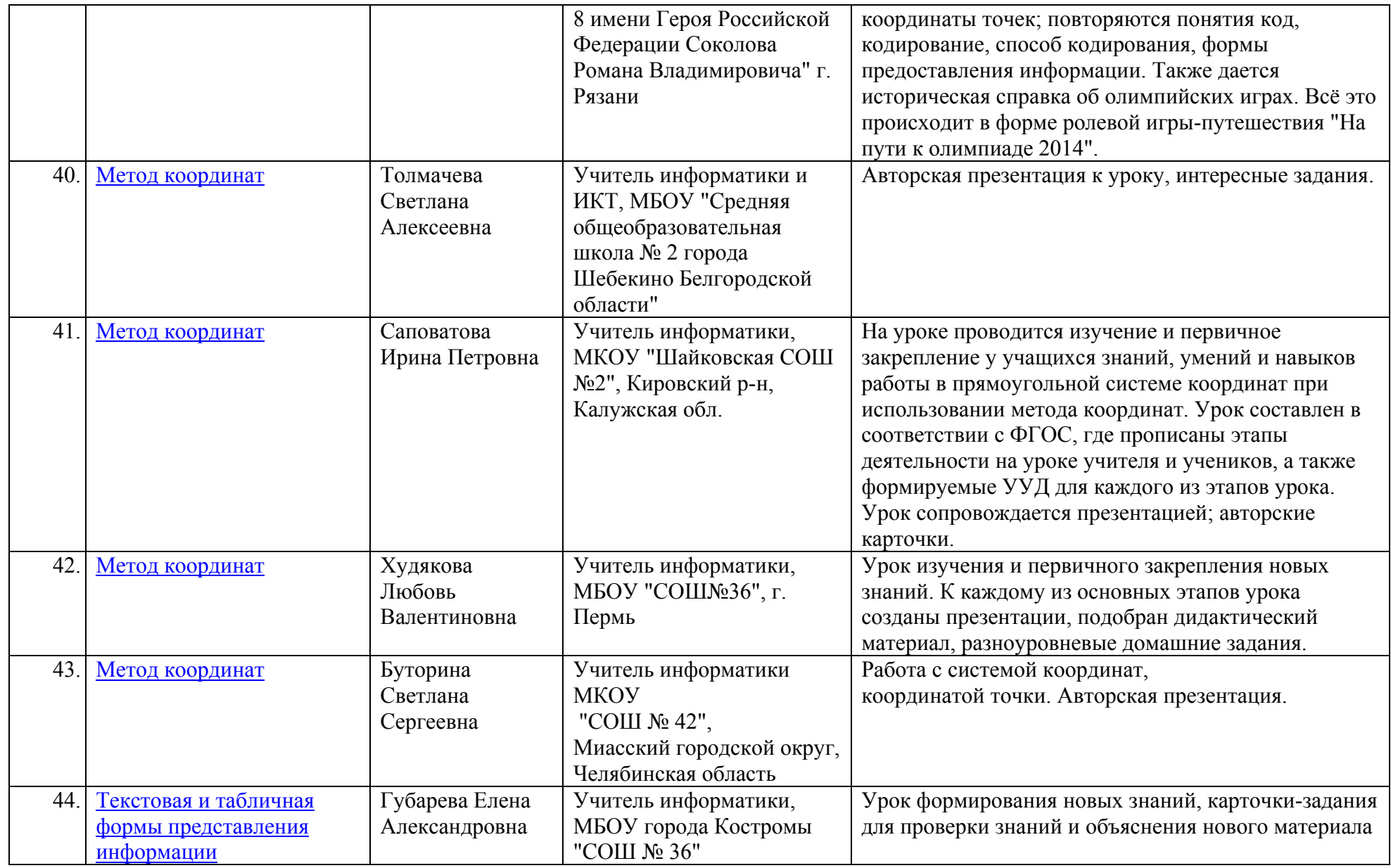

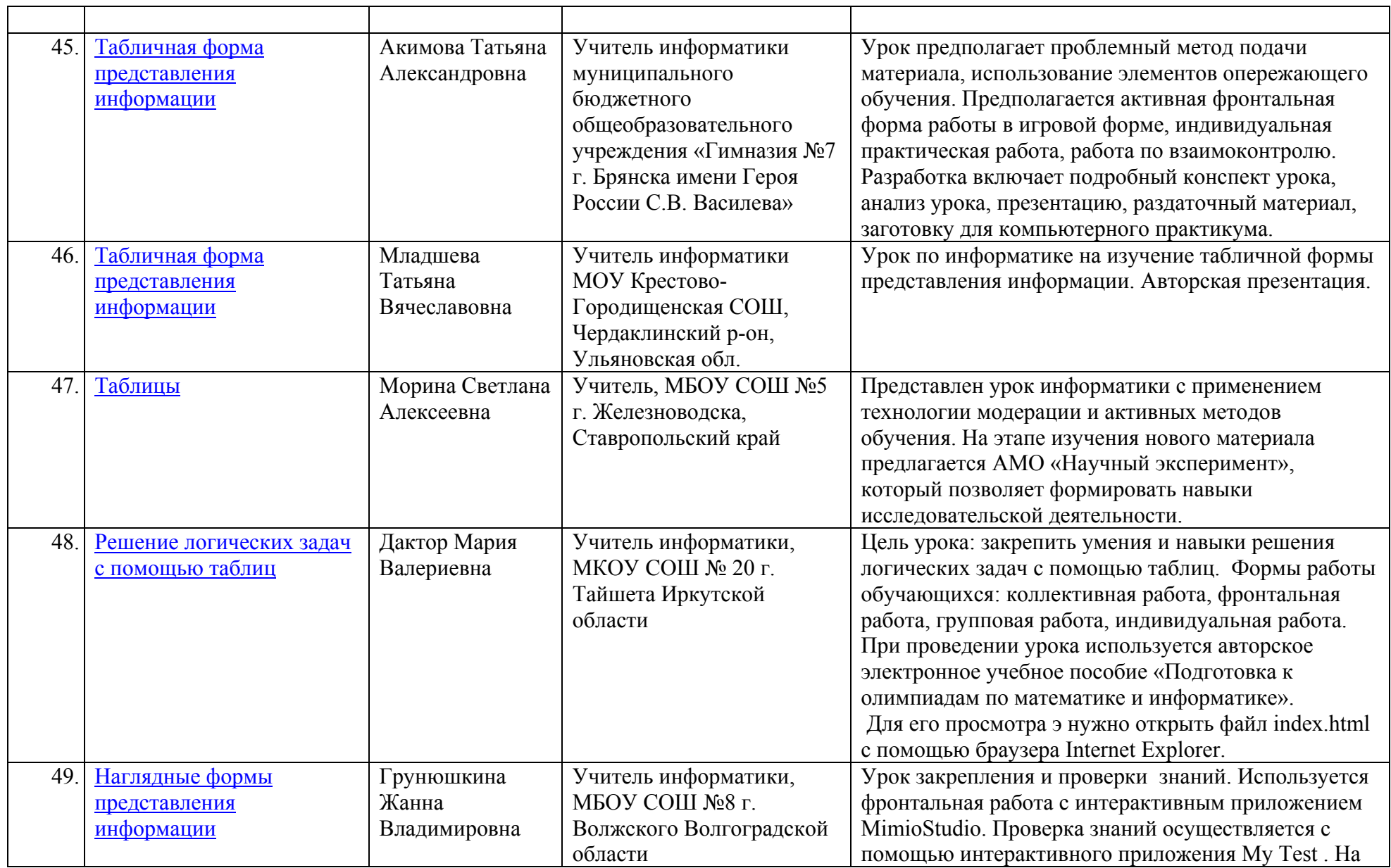

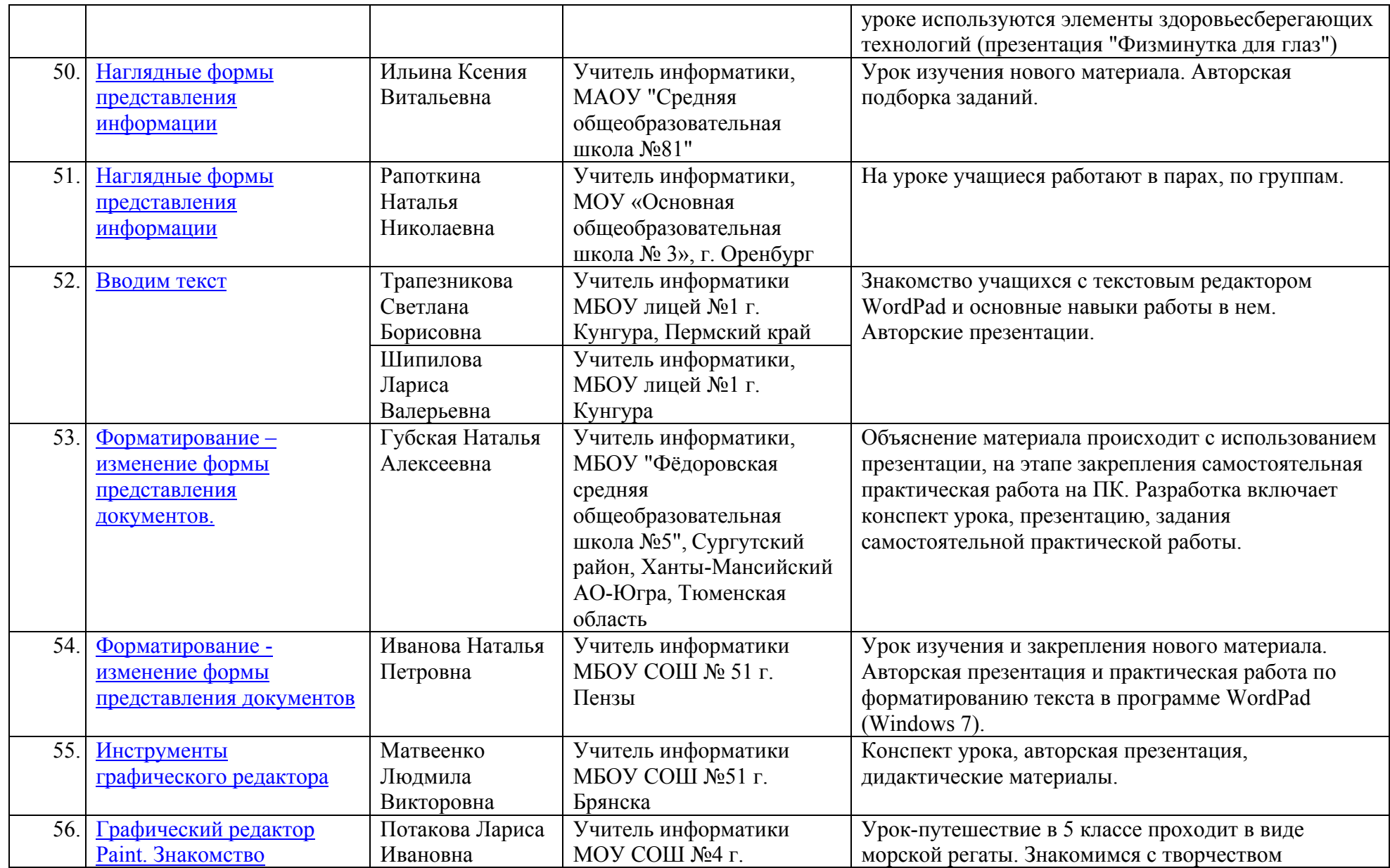

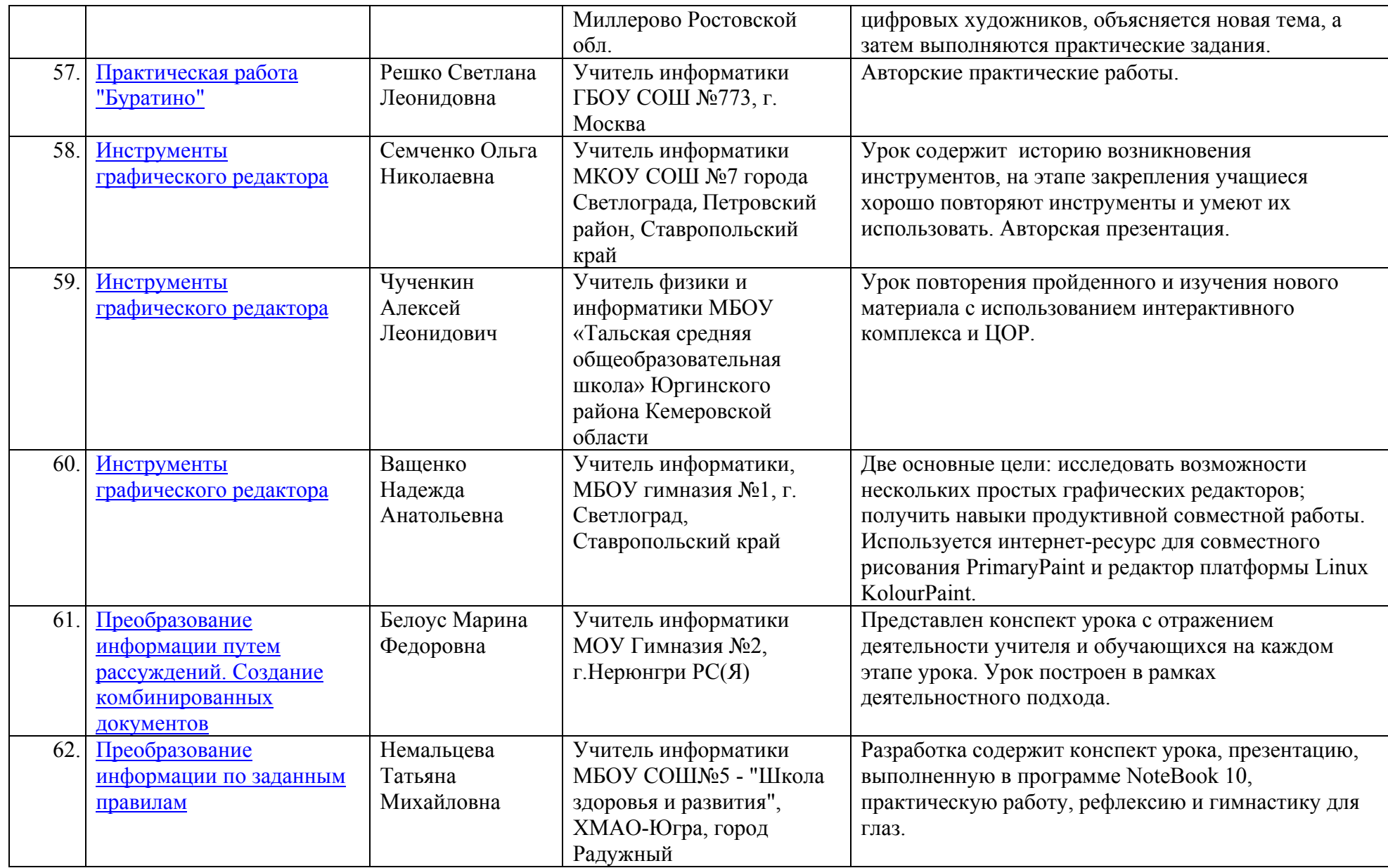

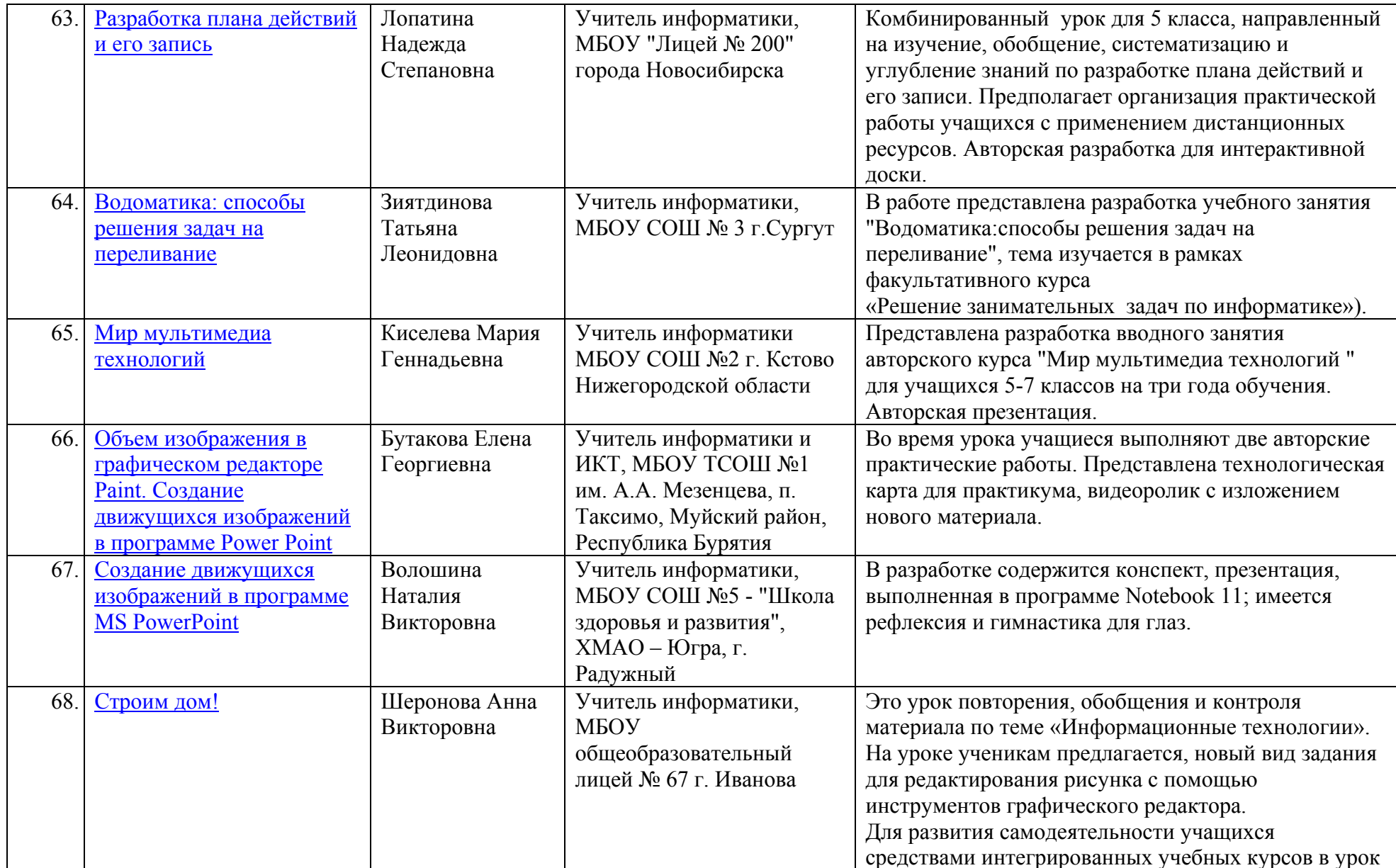

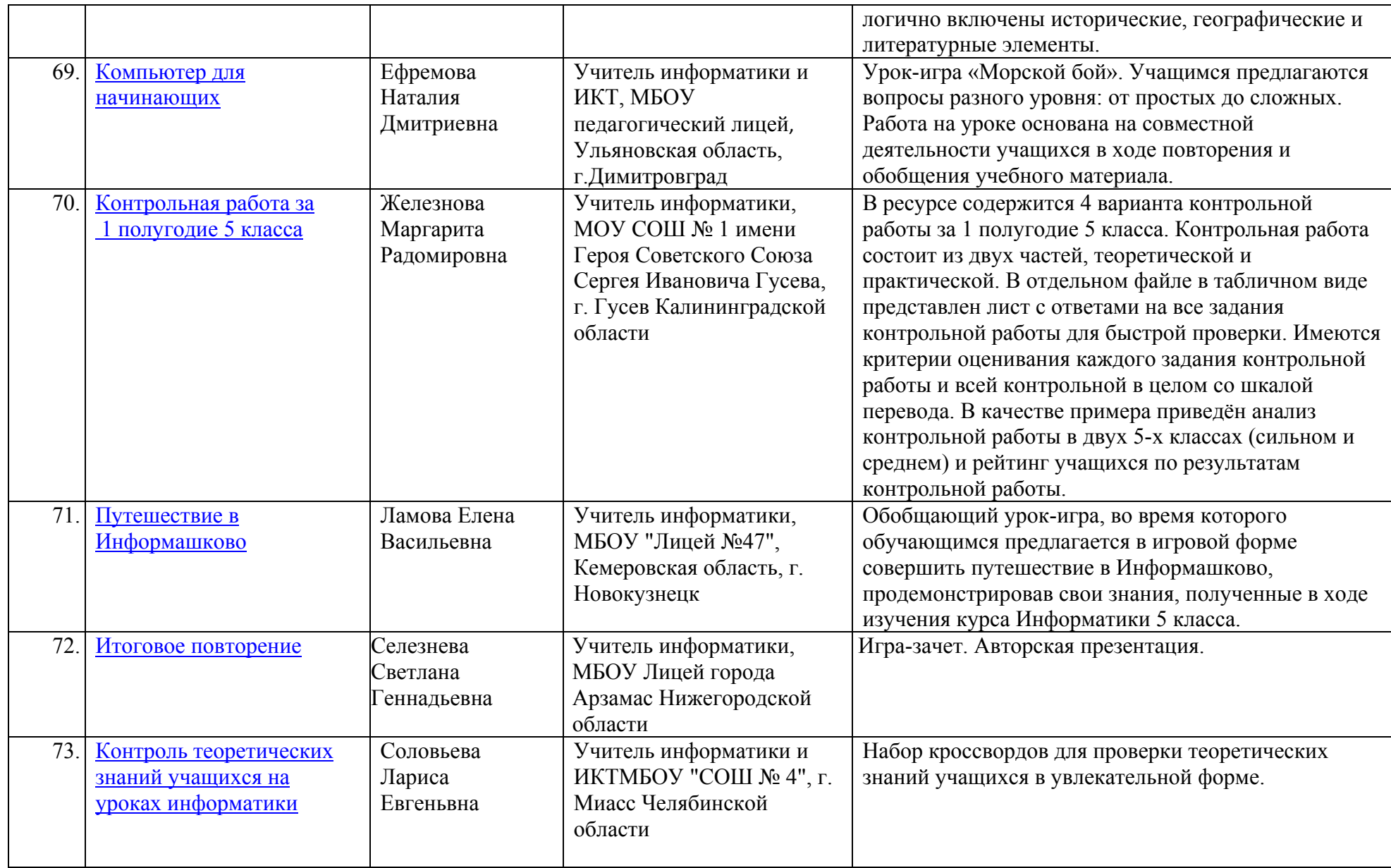

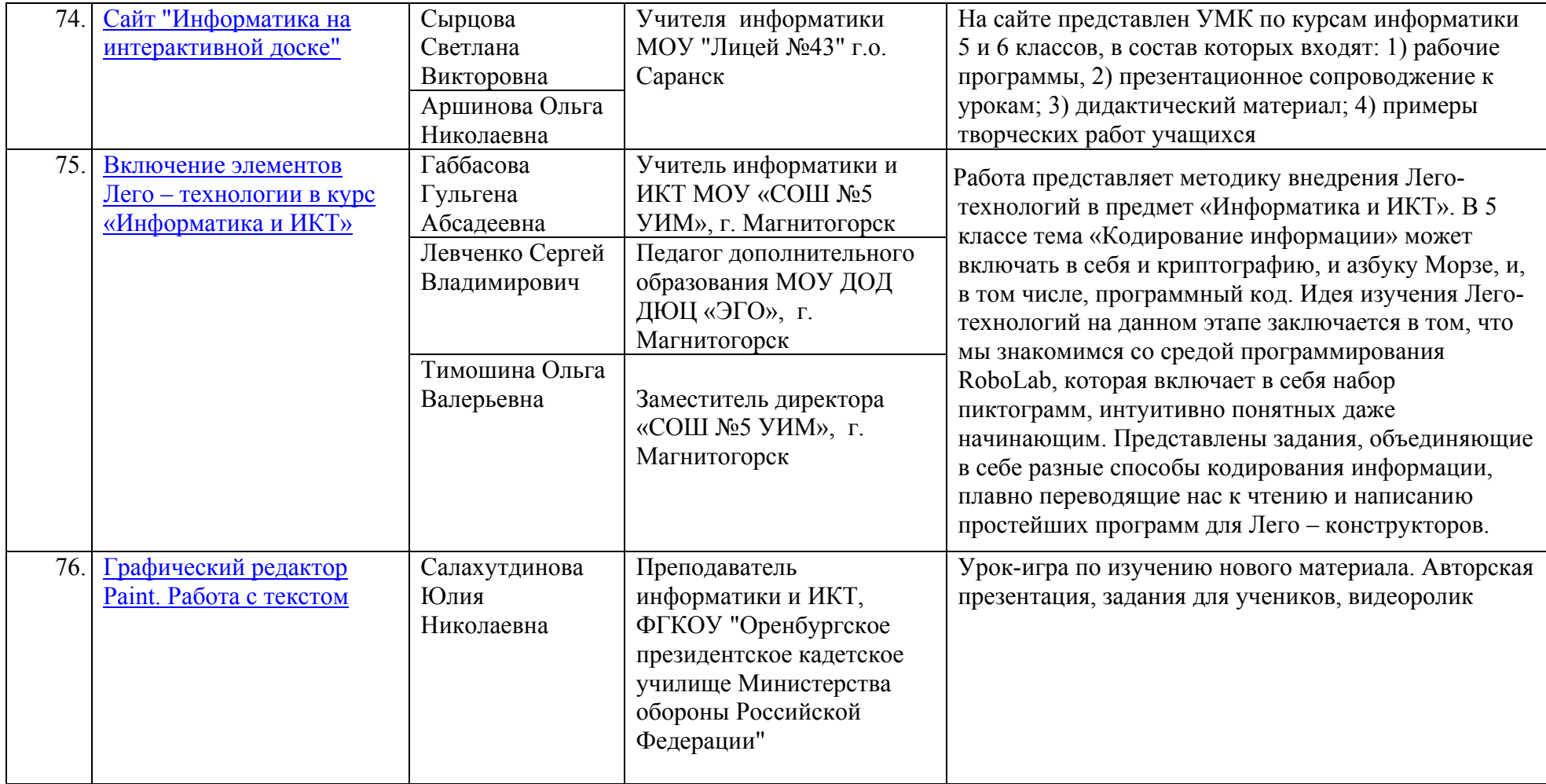

 $\prime$